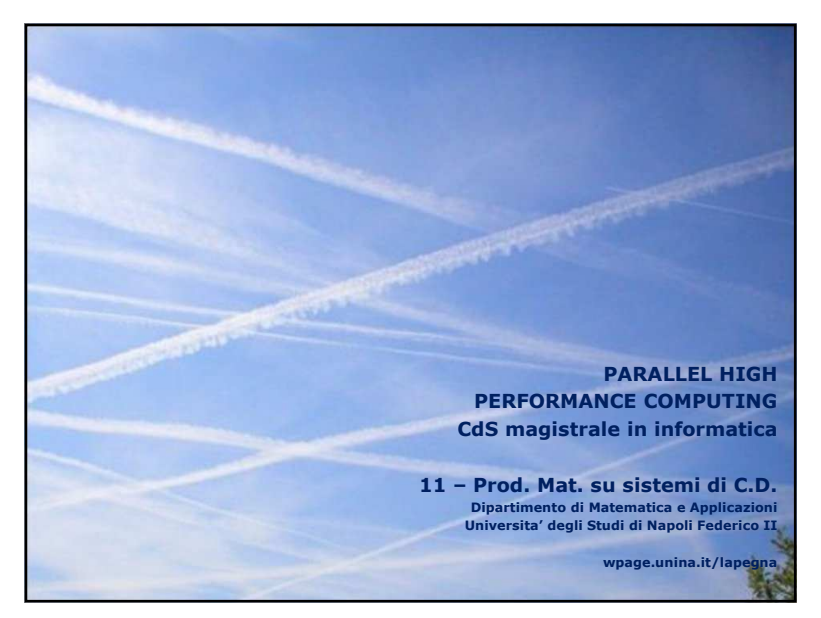

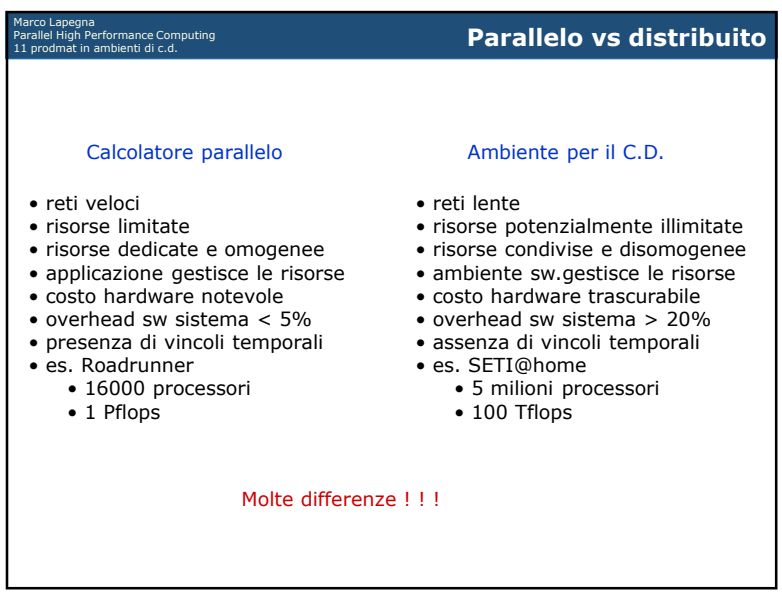

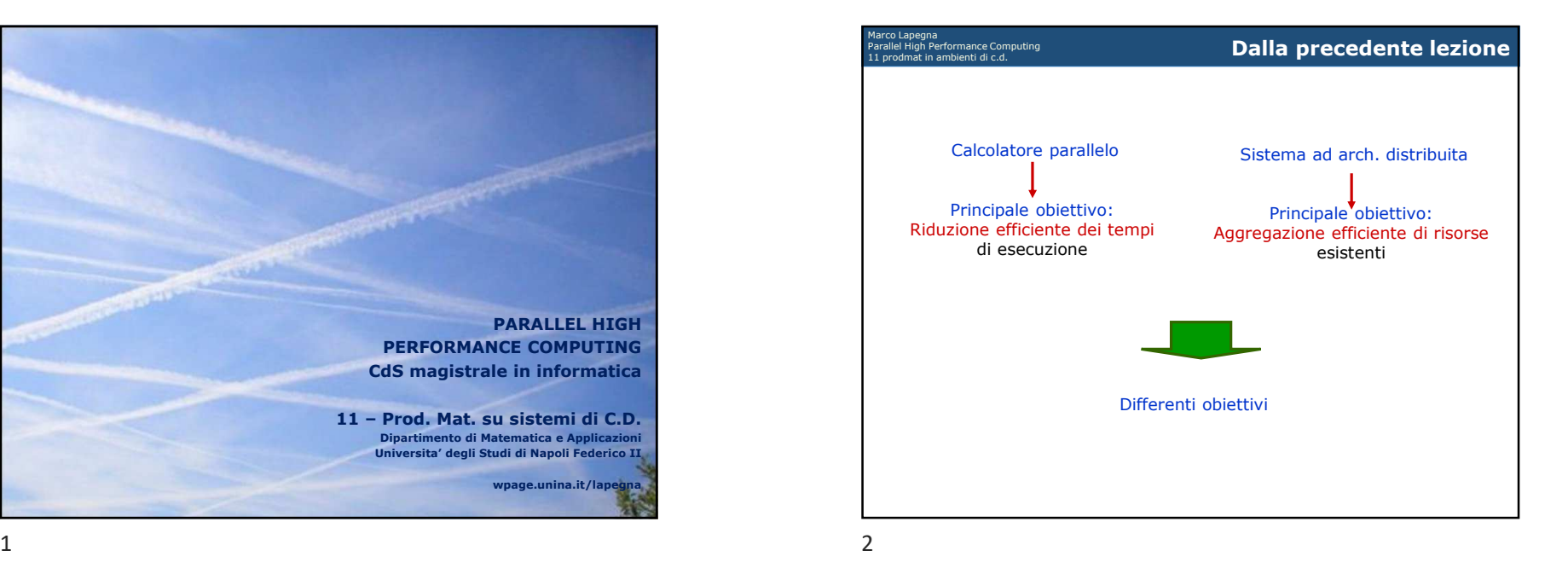

Marco Lapegna Parallel High Performance Computing 11 prodmat in ambienti di c.d. Quali sono le applicazioni "predisposte" al calcolo parallelo (o *naturalmente parallele*) ?Quelle che riducono efficientemente il tem<mark>po</mark> di esecuzione !! **Domanda**Qual è l'impatto della comunicazione sull'efficienza di un algoritmo in ambiente parallelo/distribuito?

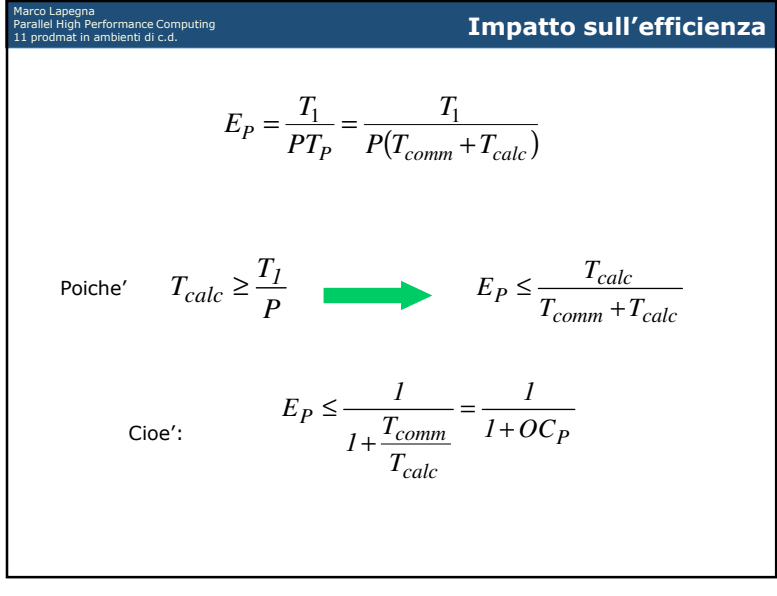

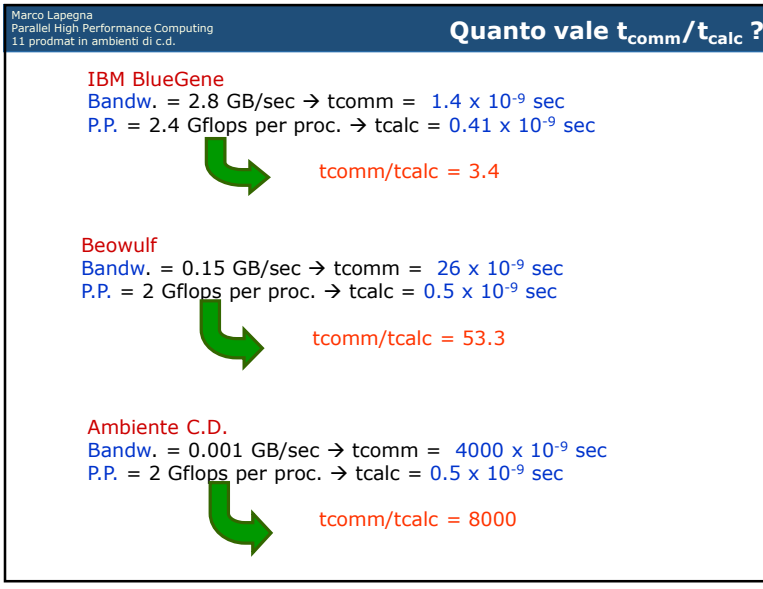

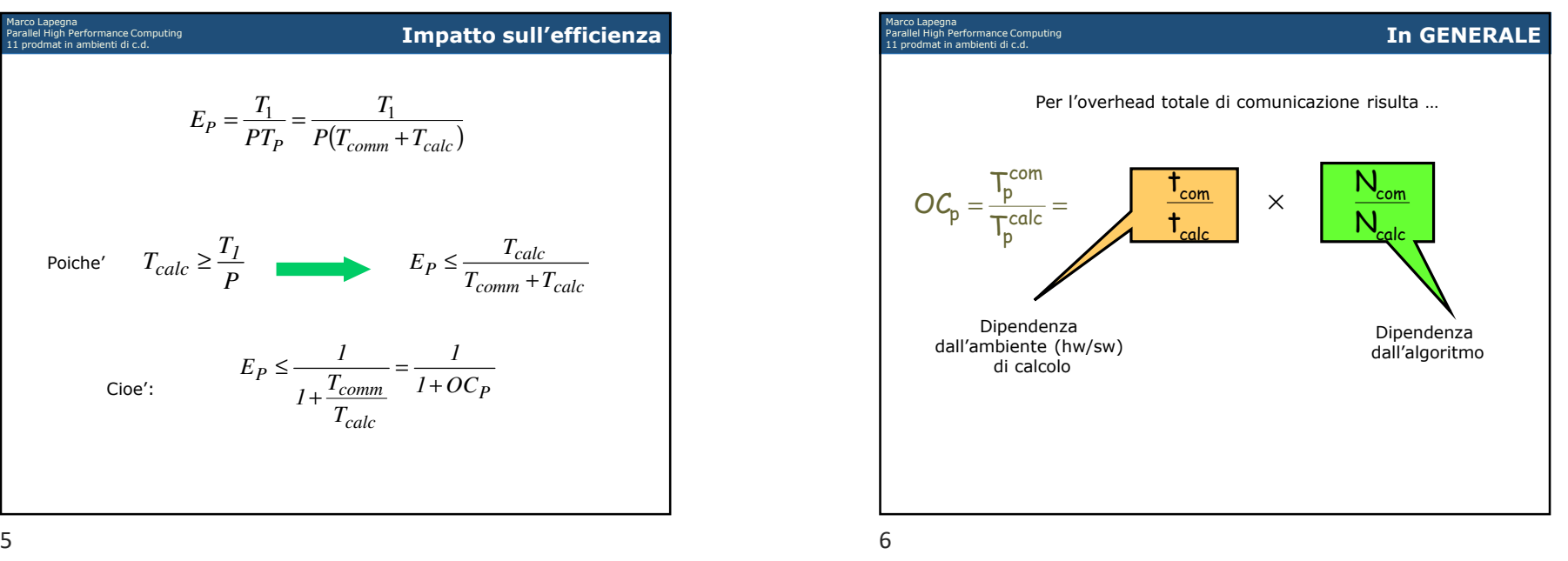

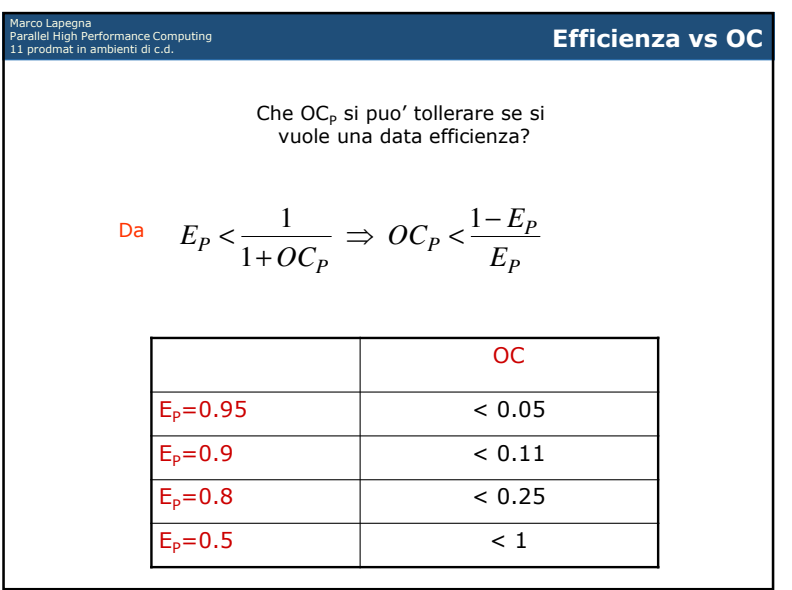

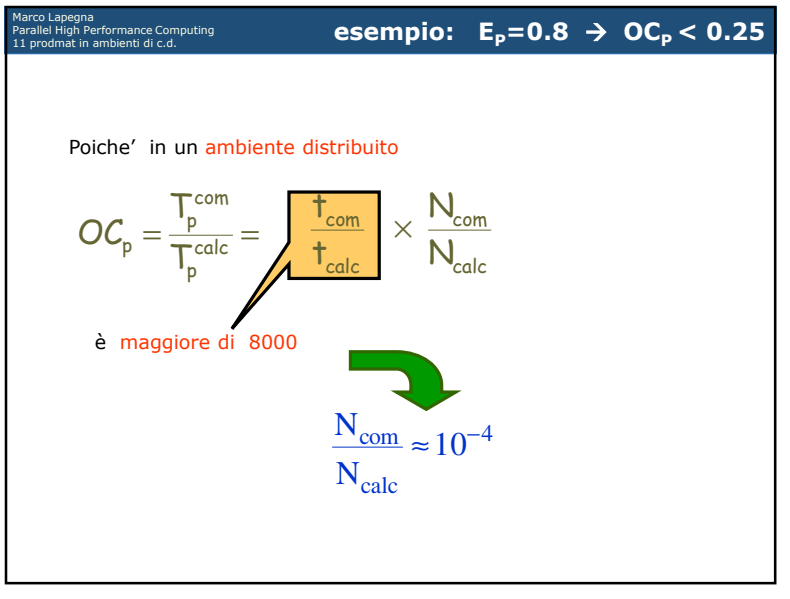

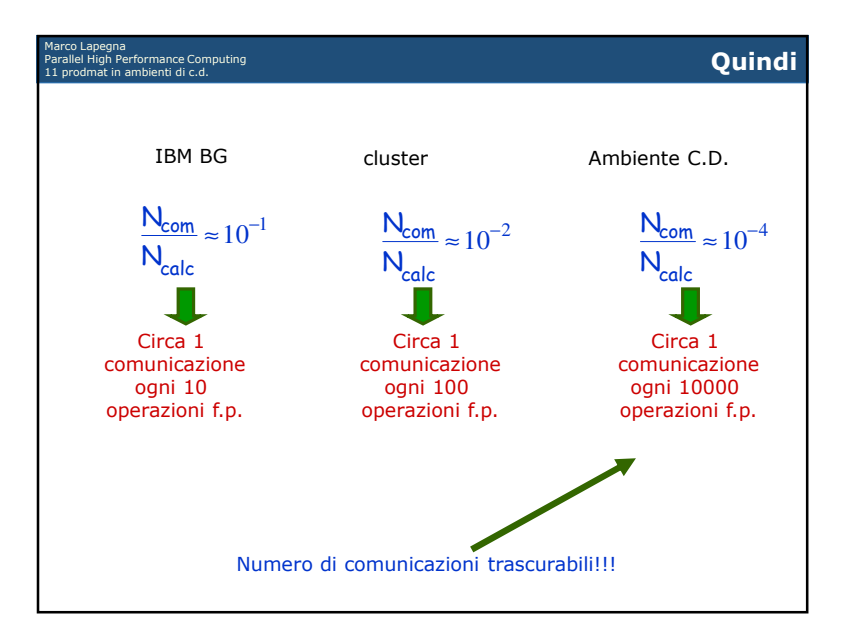

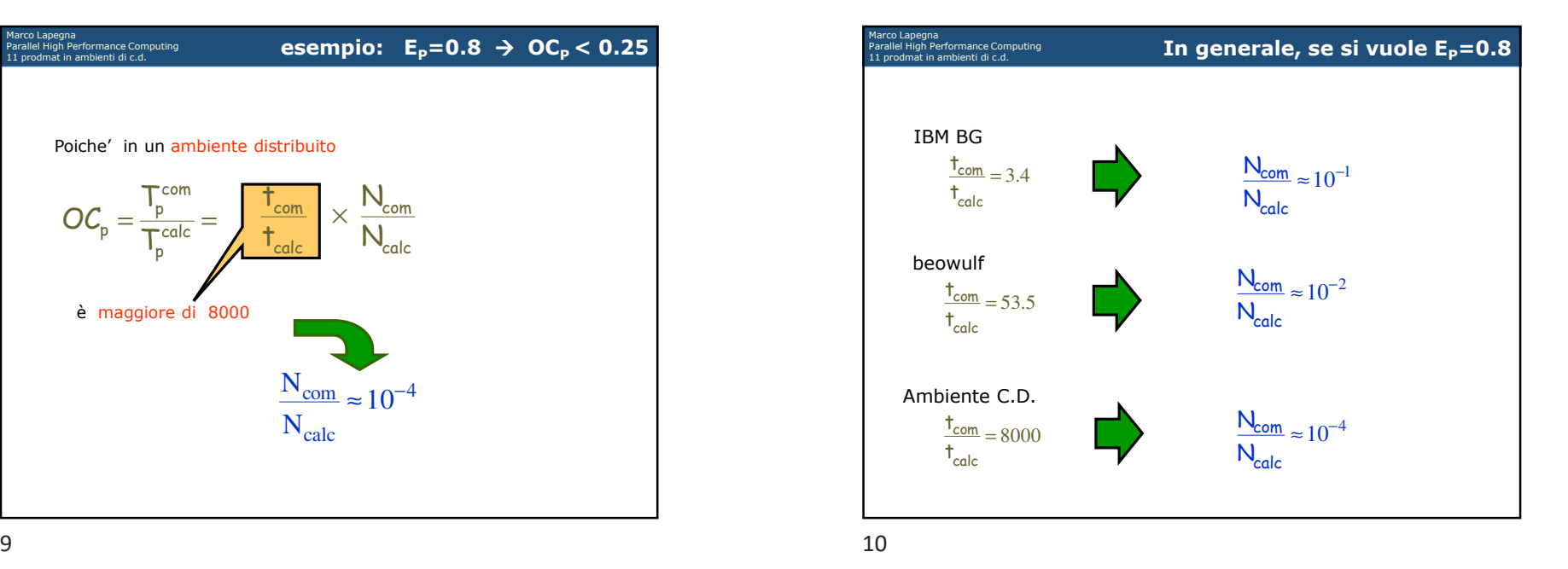

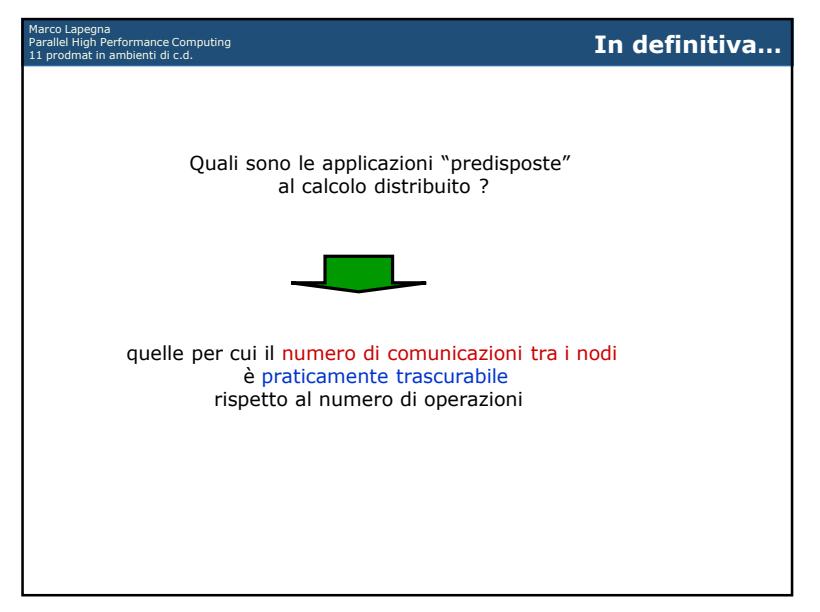

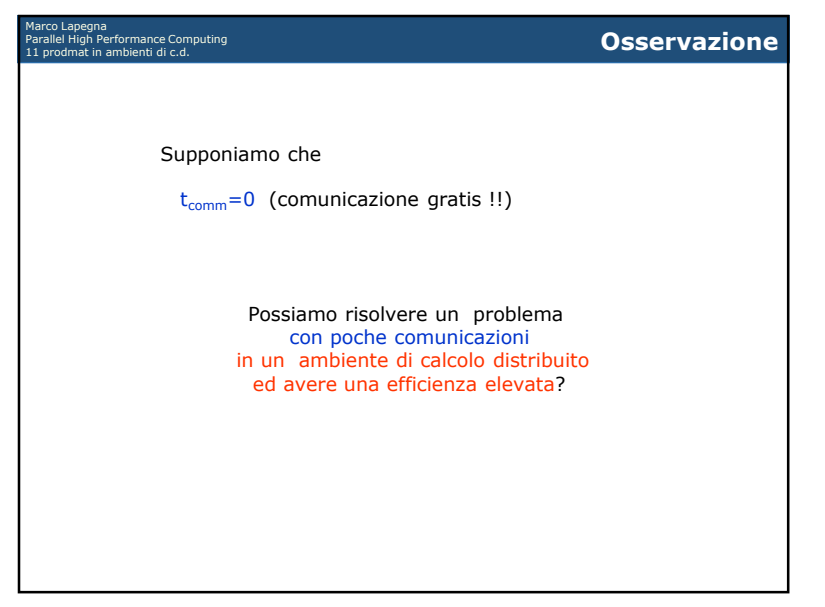

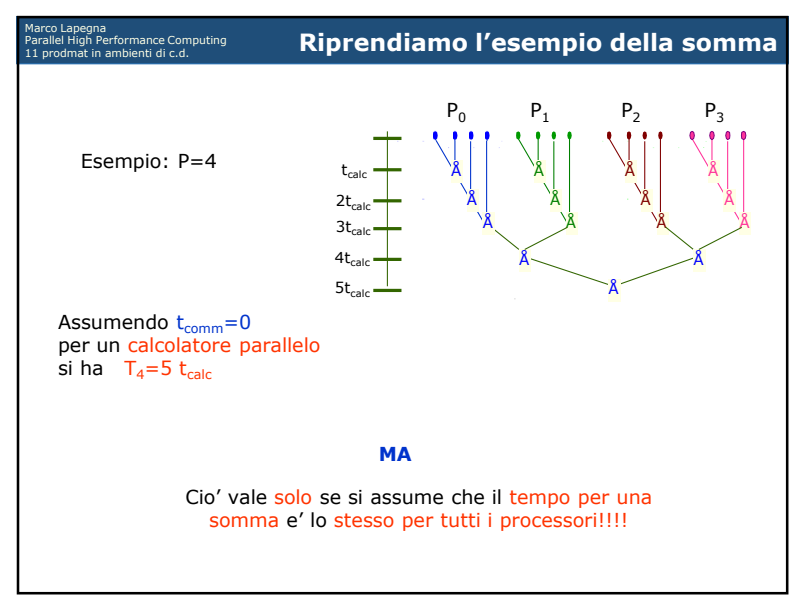

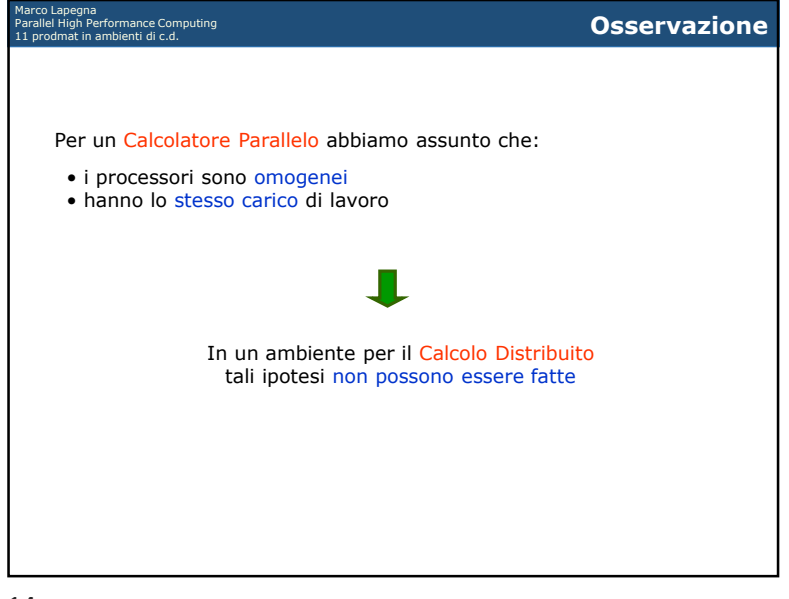

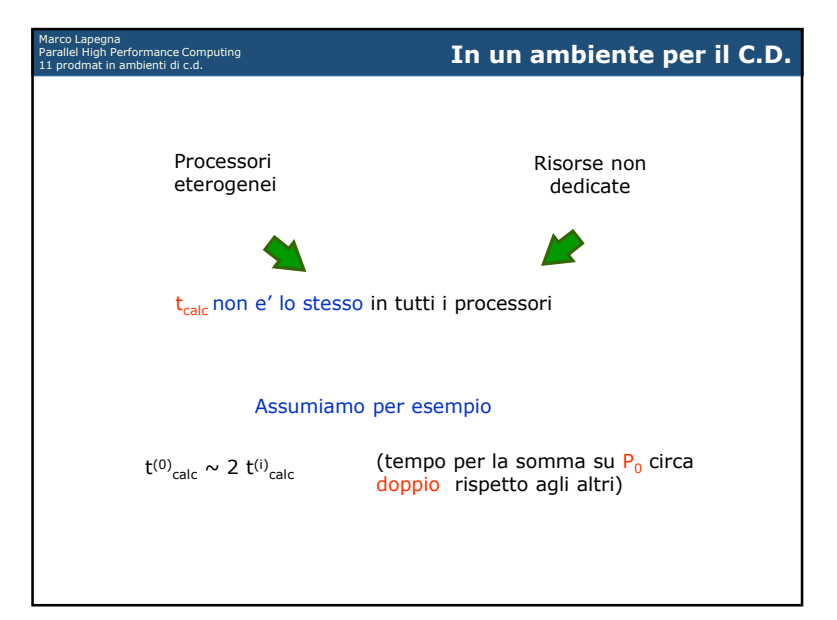

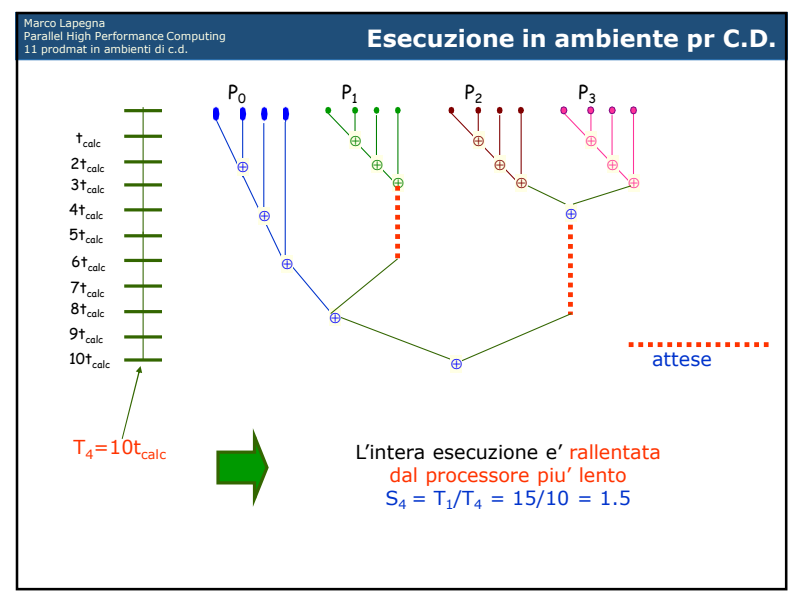

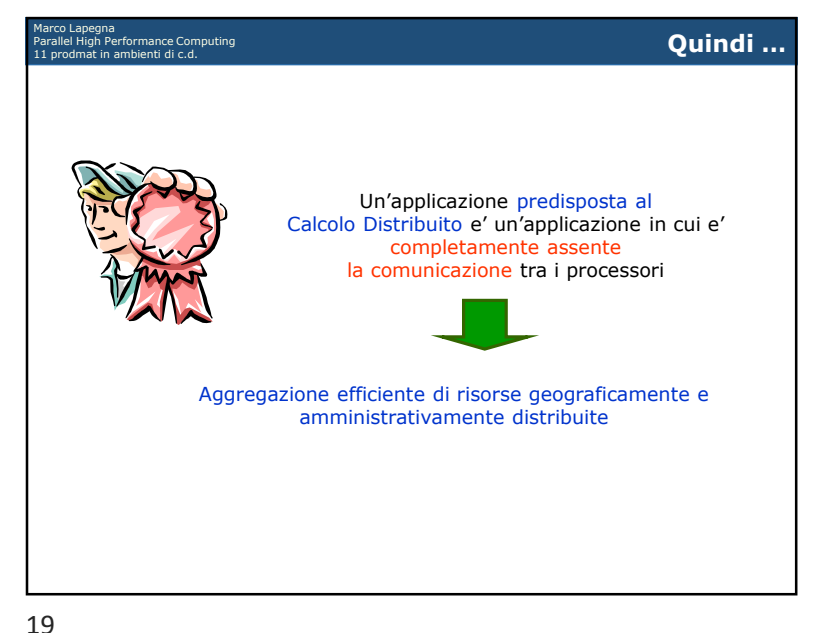

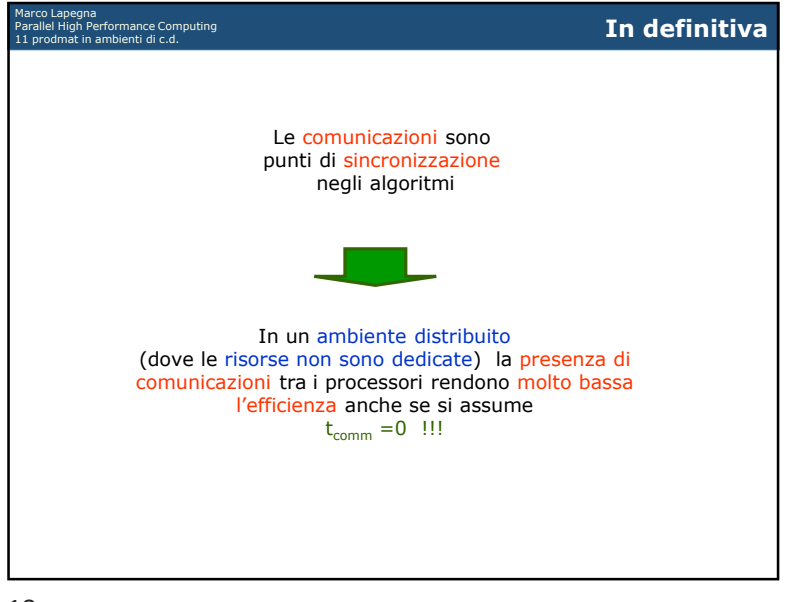

 $\frac{18}{18}$ 

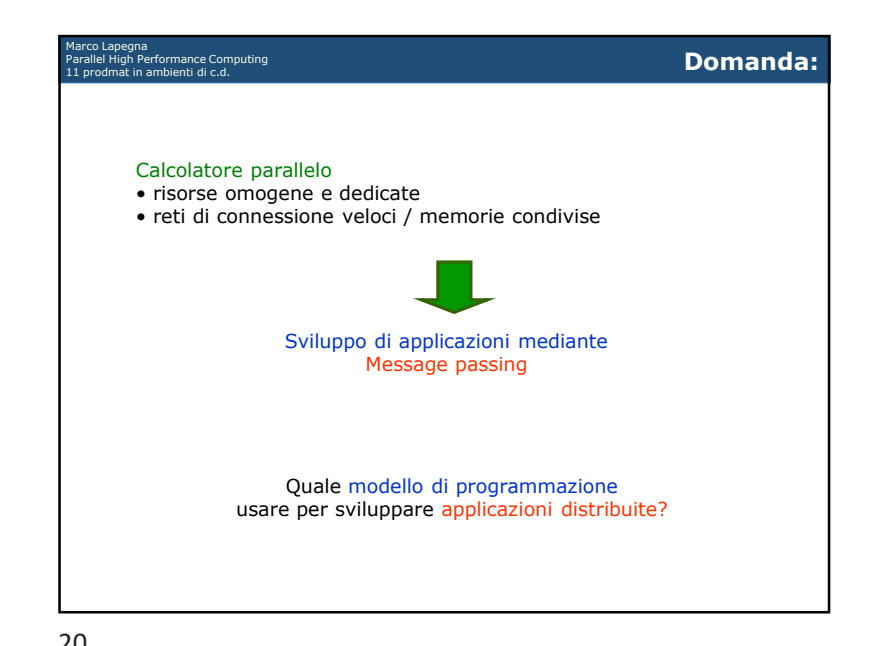

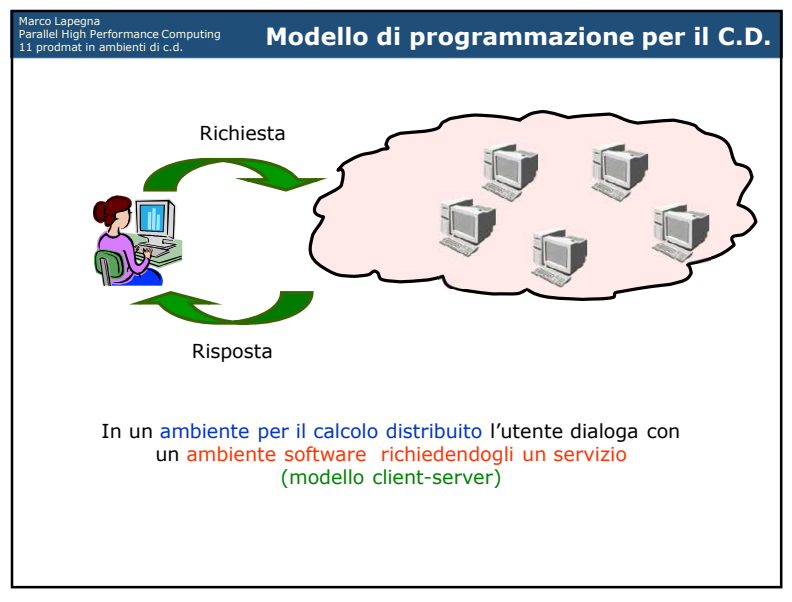

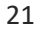

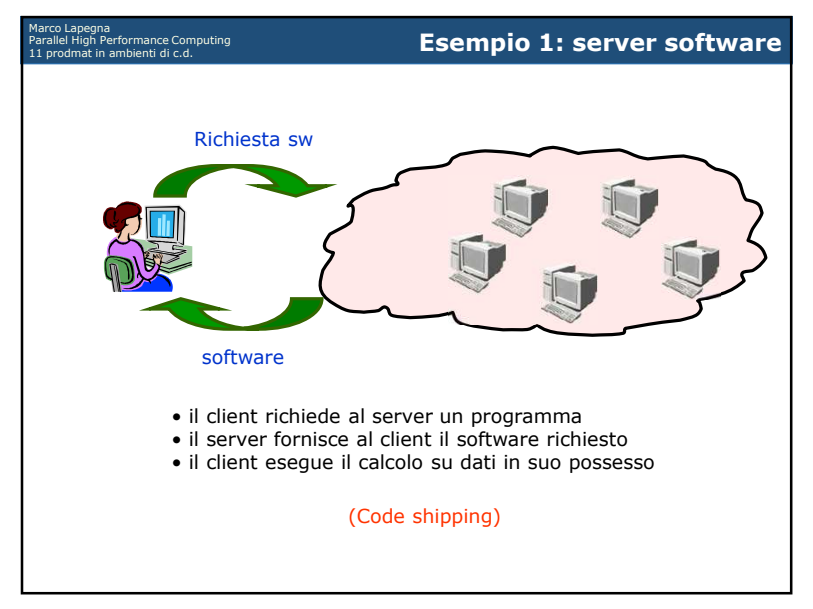

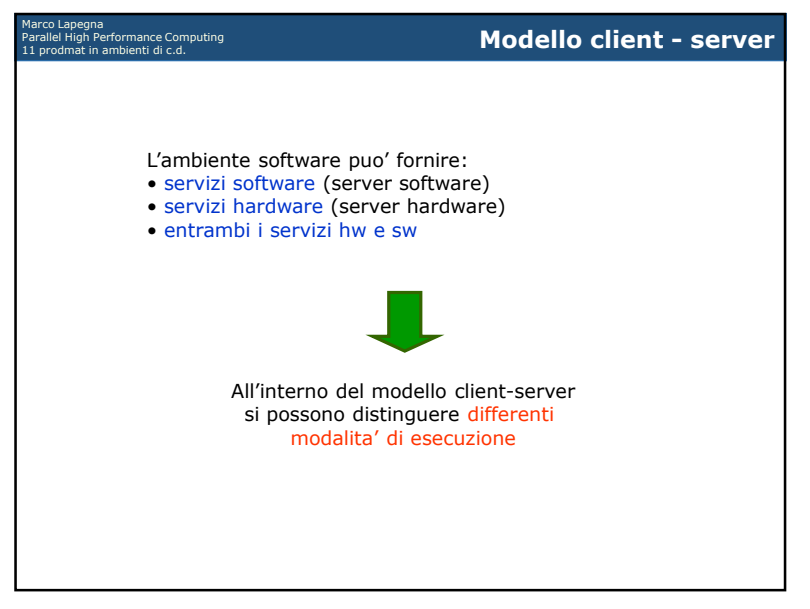

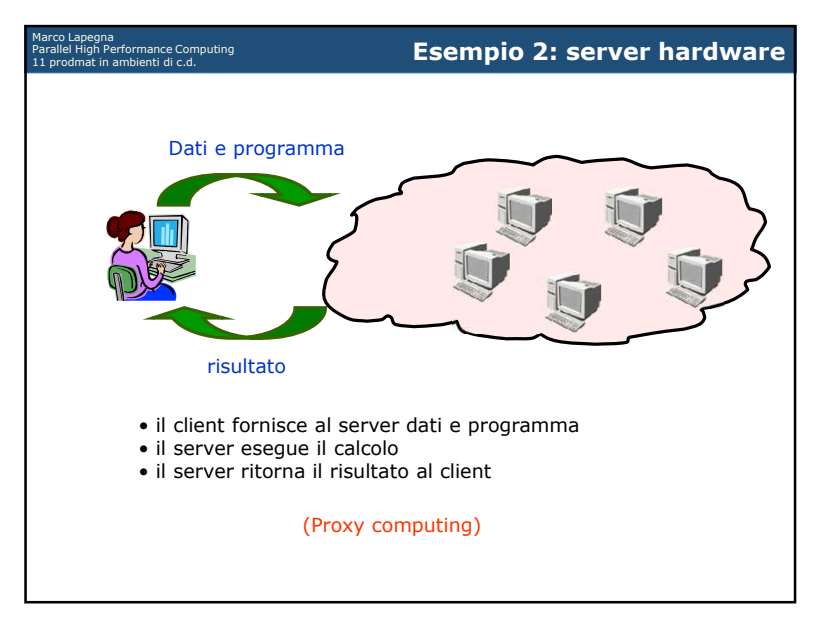

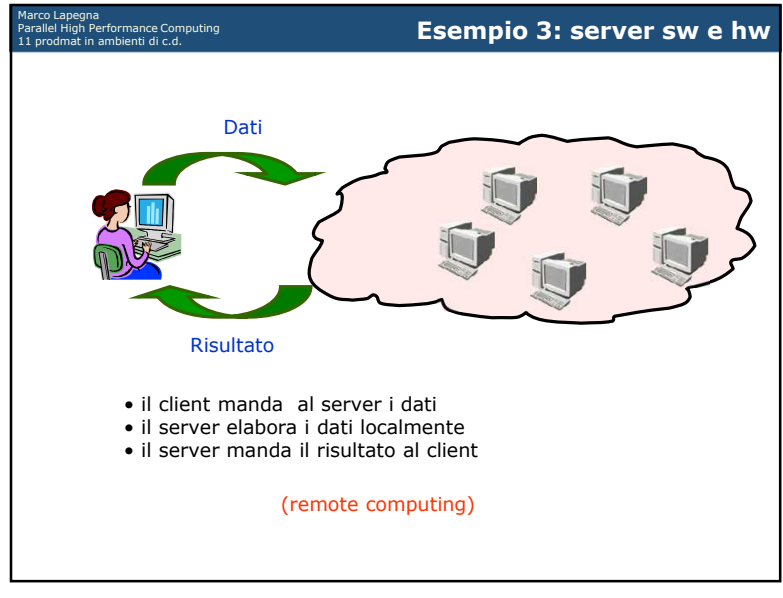

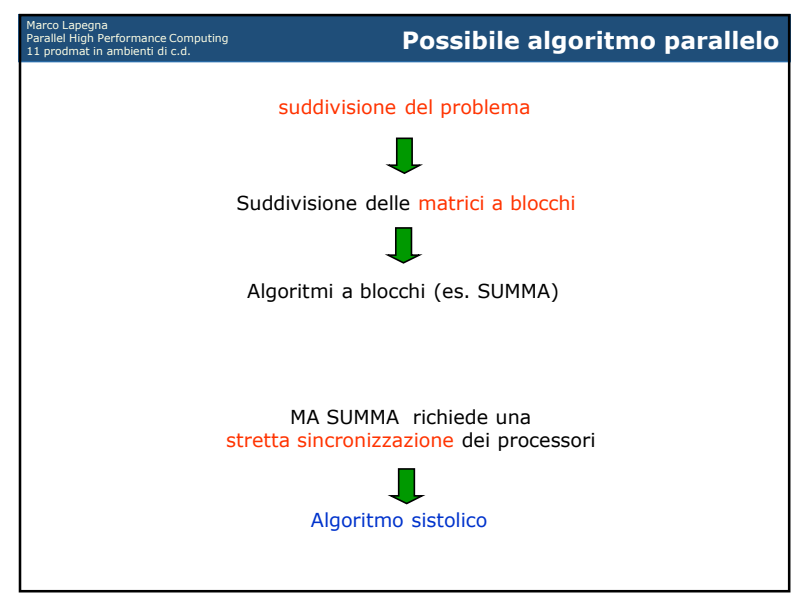

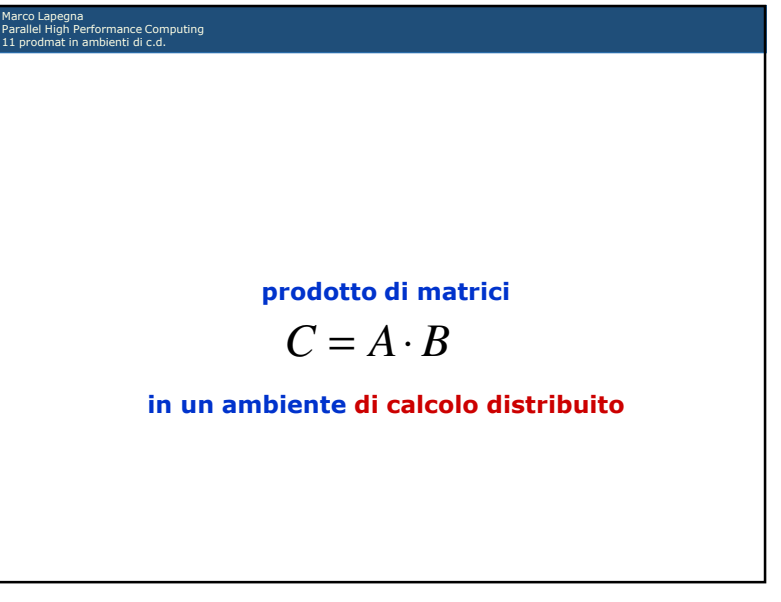

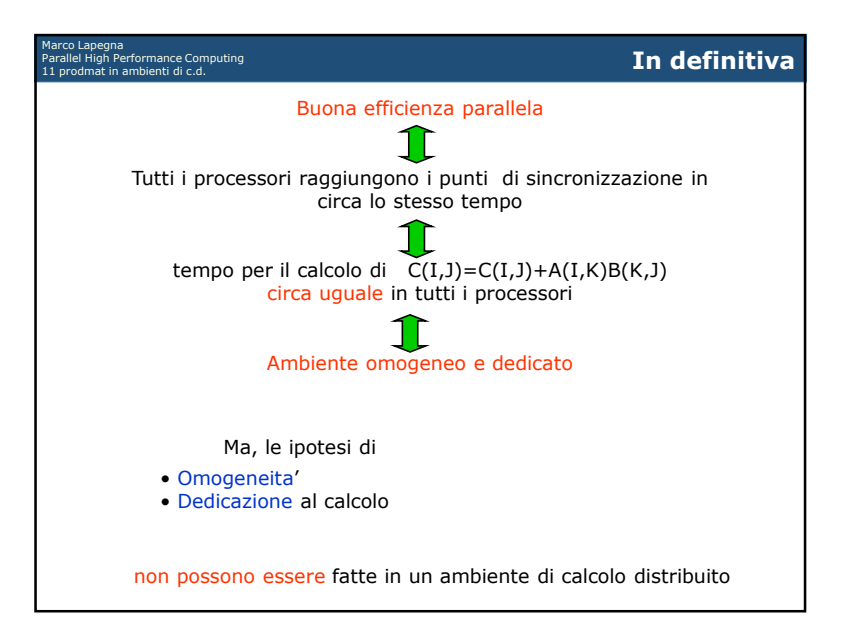

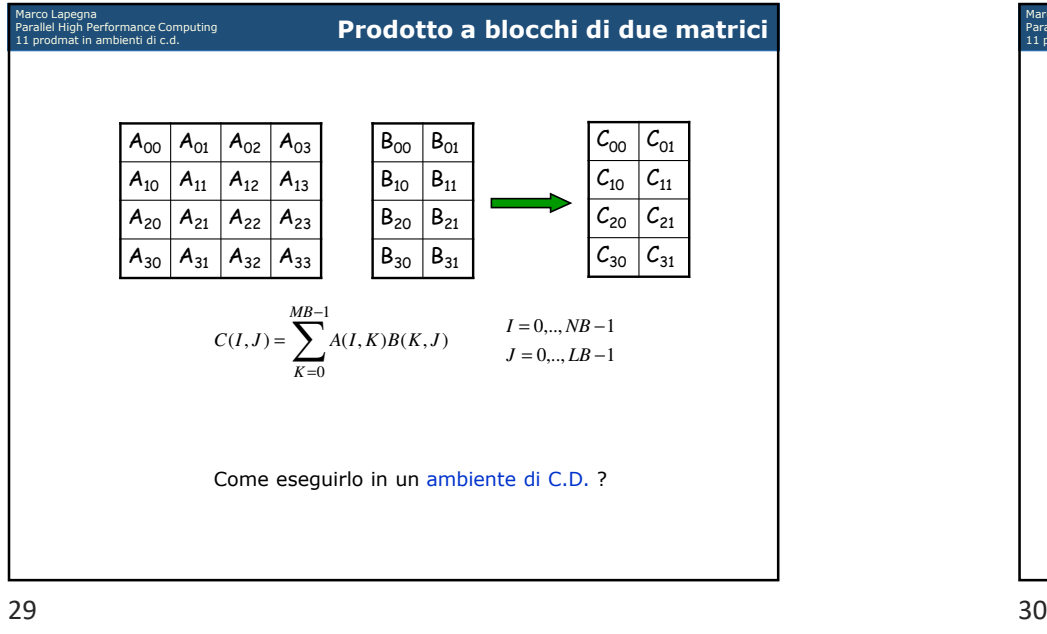

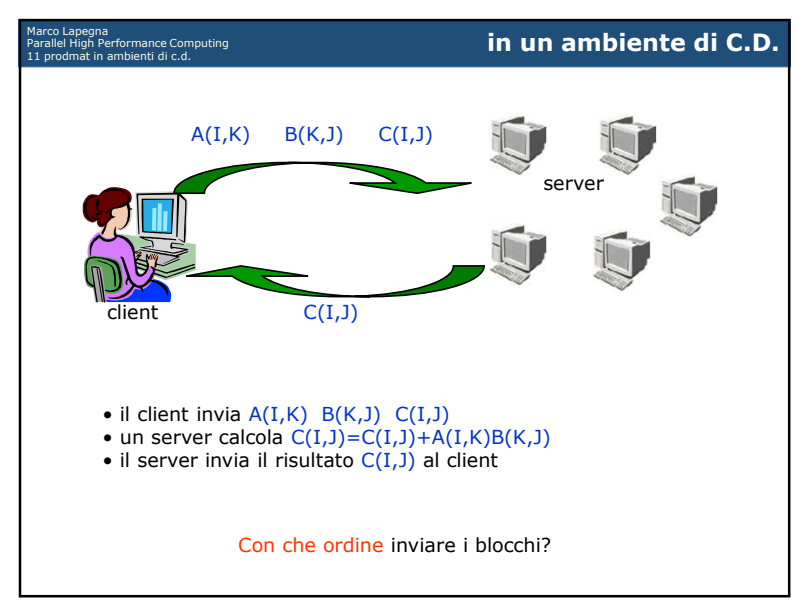

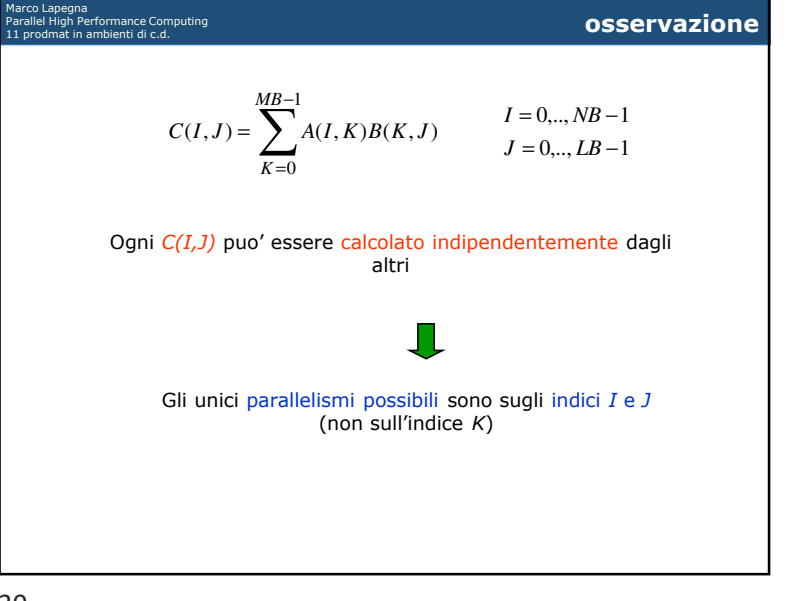

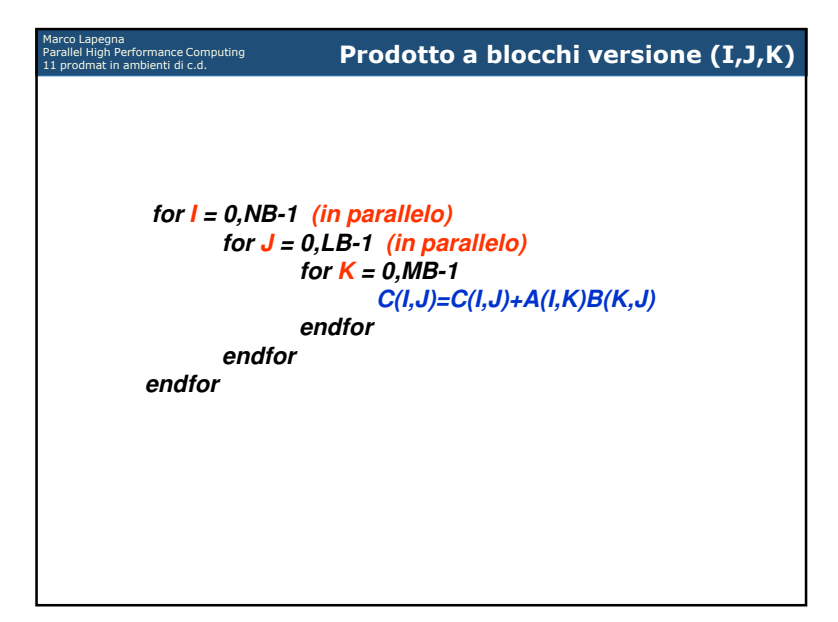

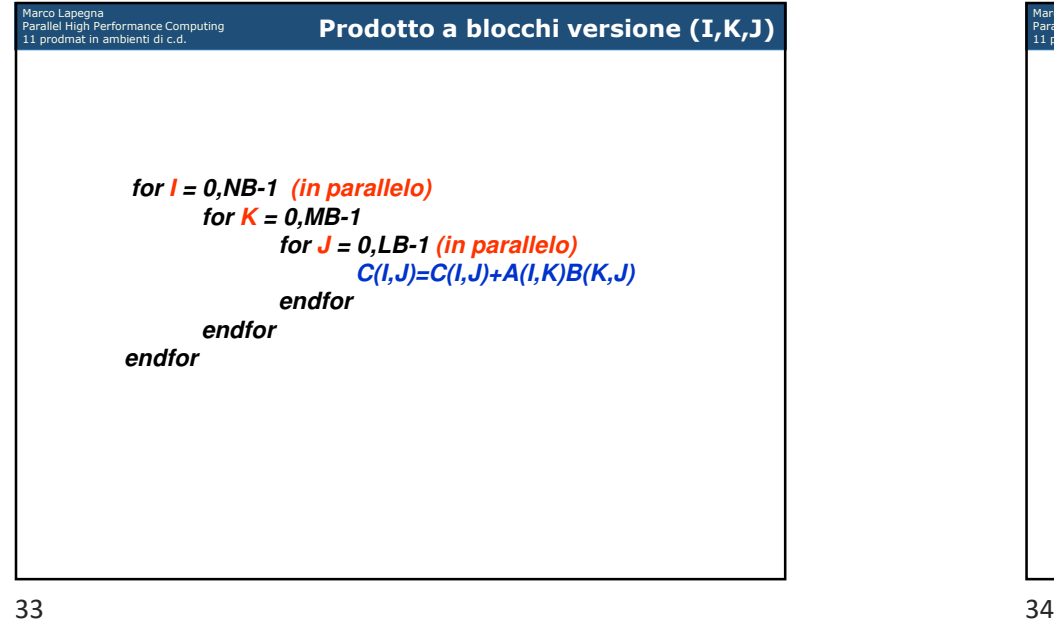

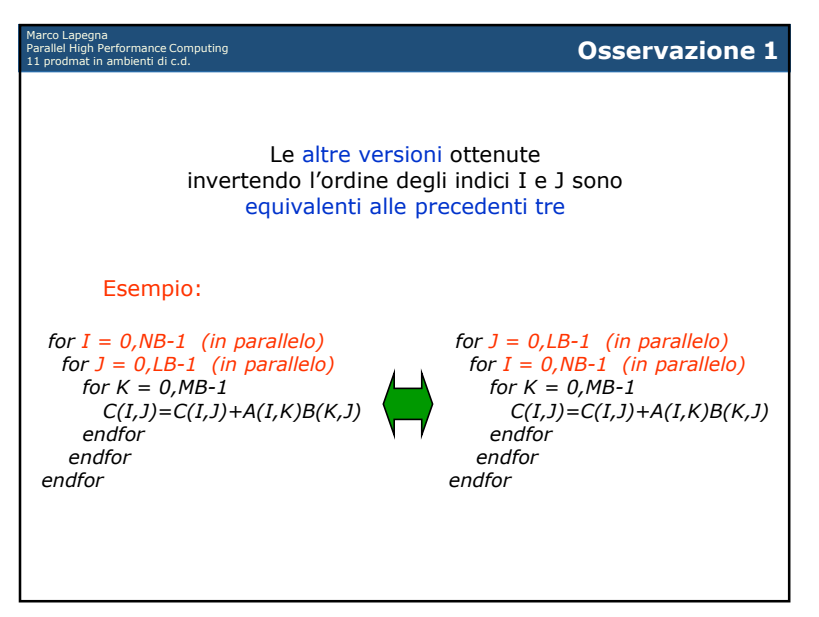

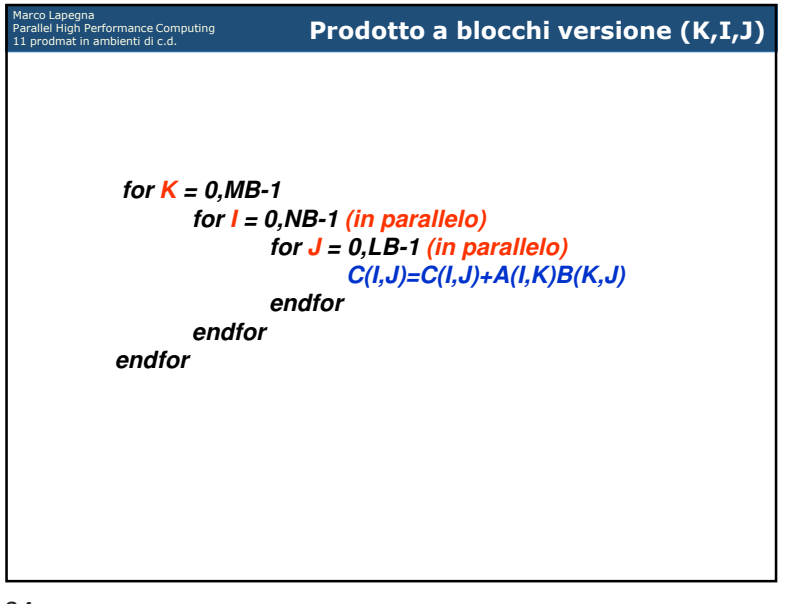

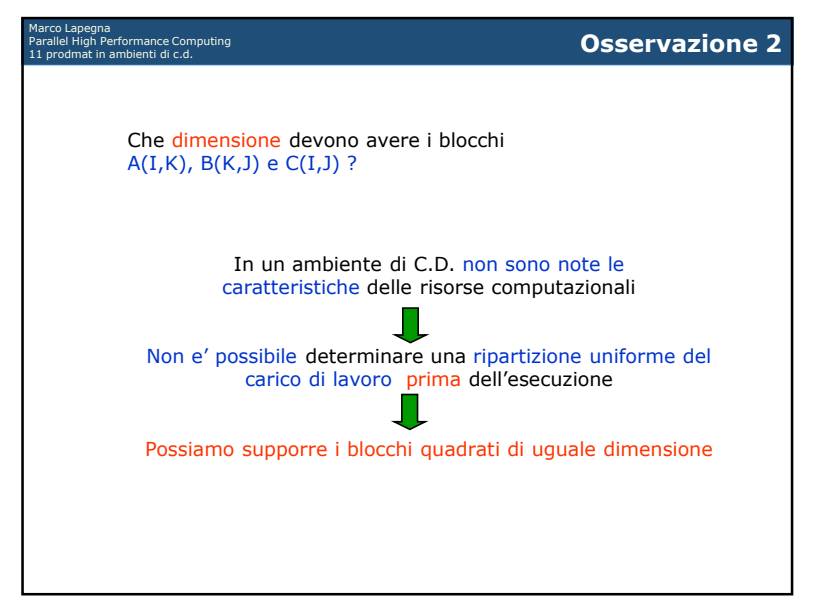

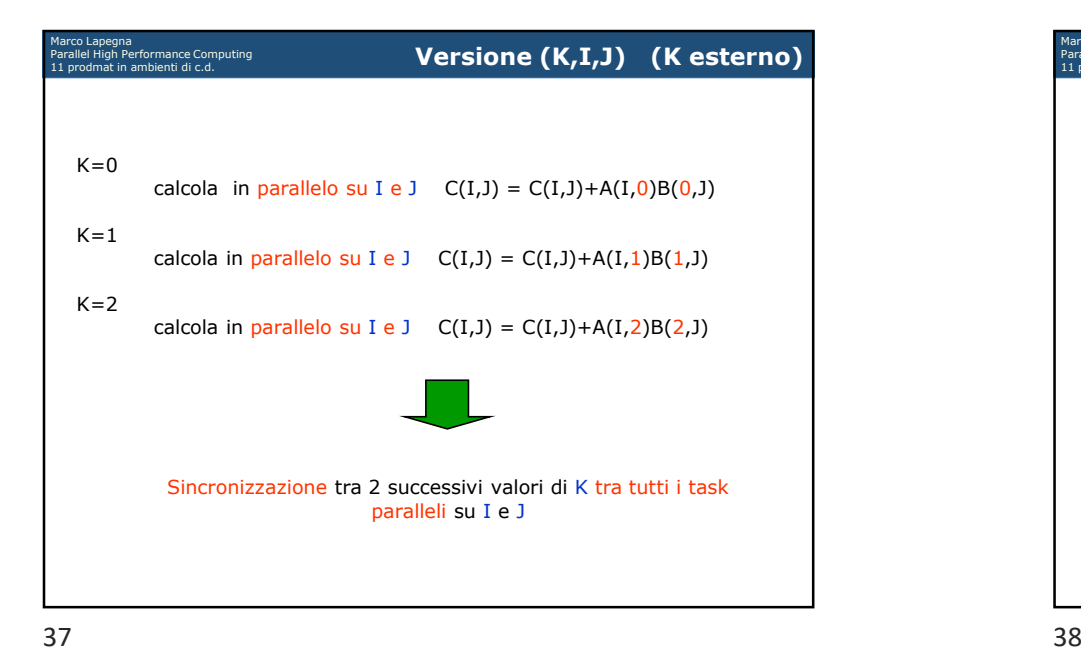

Marco Lapegna Parallel High Performance Computing **Versione (I,K,J) (K in mezzo)** In parallelo su I esegui  $K=0$ calcola in parallelo su J C(I,J) = C(I,J)+A(I,<mark>0</mark>)B(0,J)  $K=1$ calcola in parallelo su J  $C(I,J) = C(I,J) + A(I,1)B(1,J)$  $K=2$ calcola in parallelo su J  $C(I,J) = C(I,J) + A(I,2)B(2,J)$ Sincronizzazione tra 2 successivi valori di K tra tutti i task paralleli J

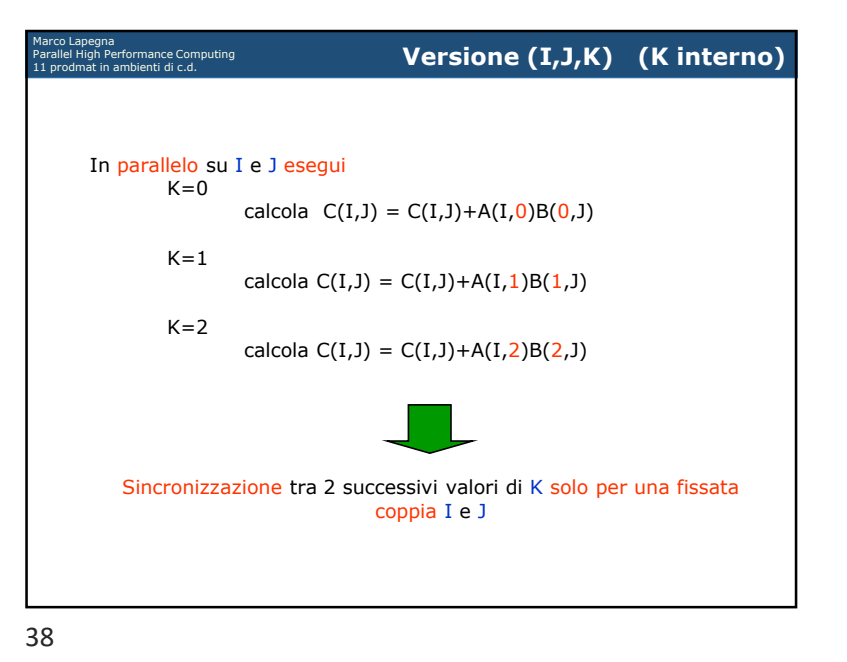

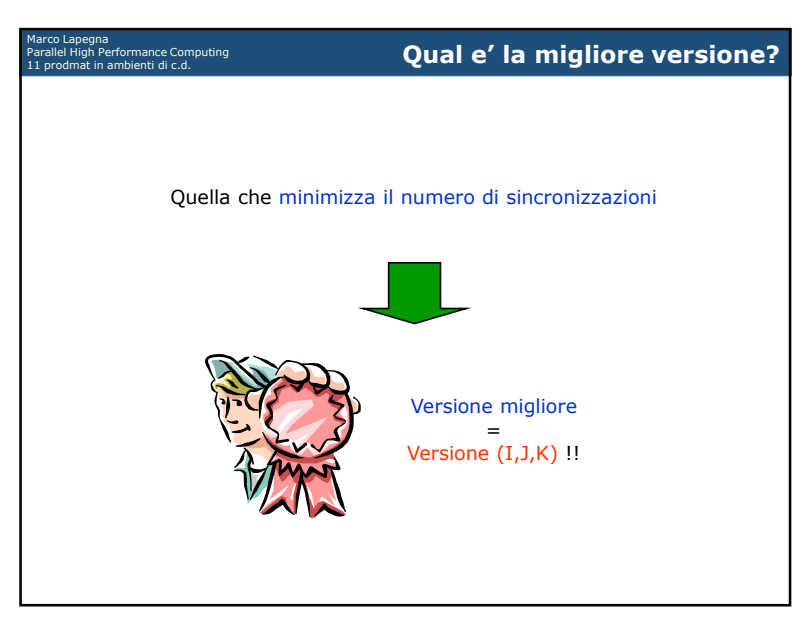

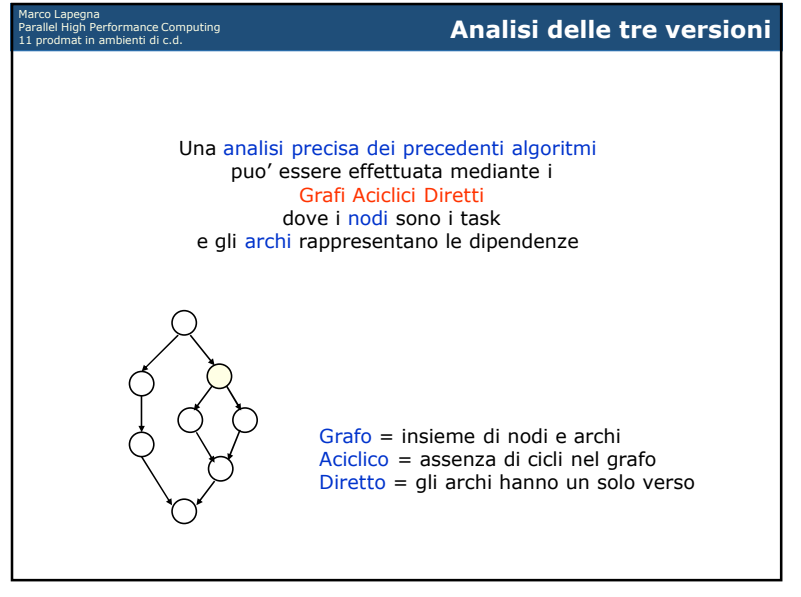

41

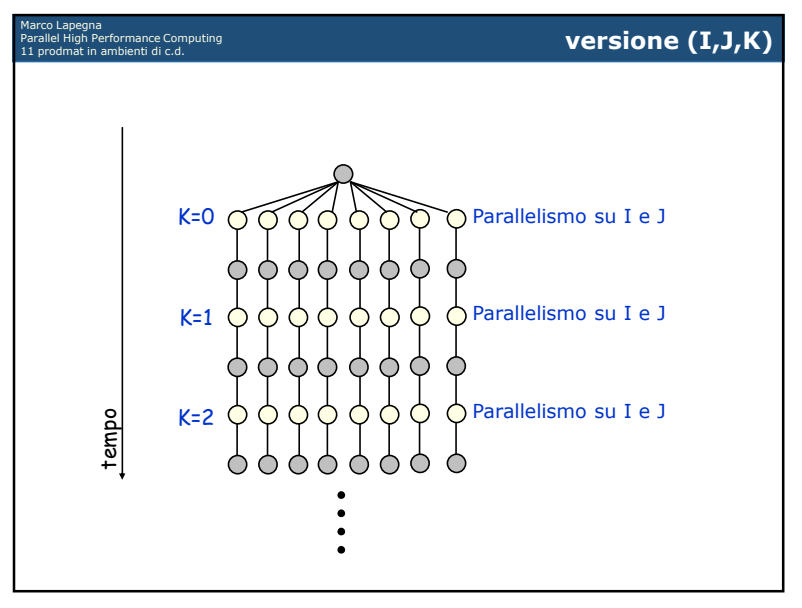

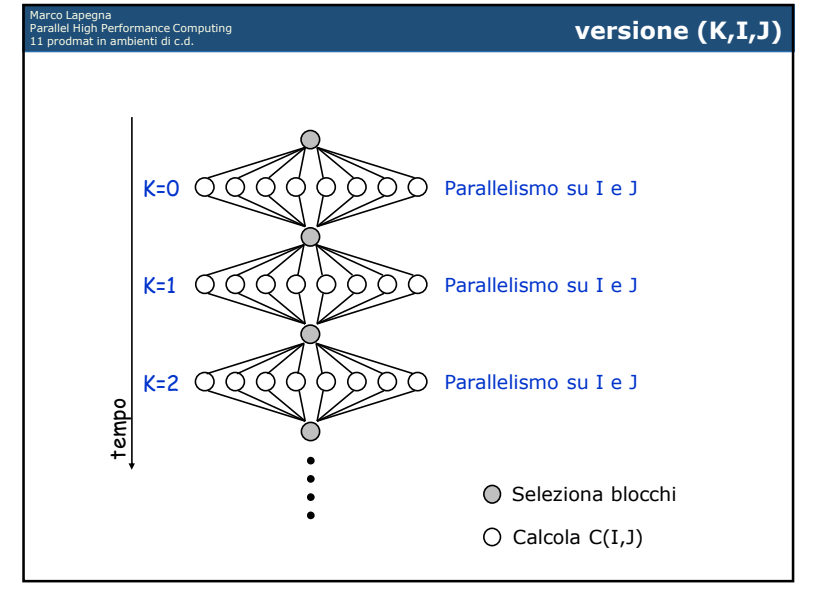

 $\frac{42}{ }$ 

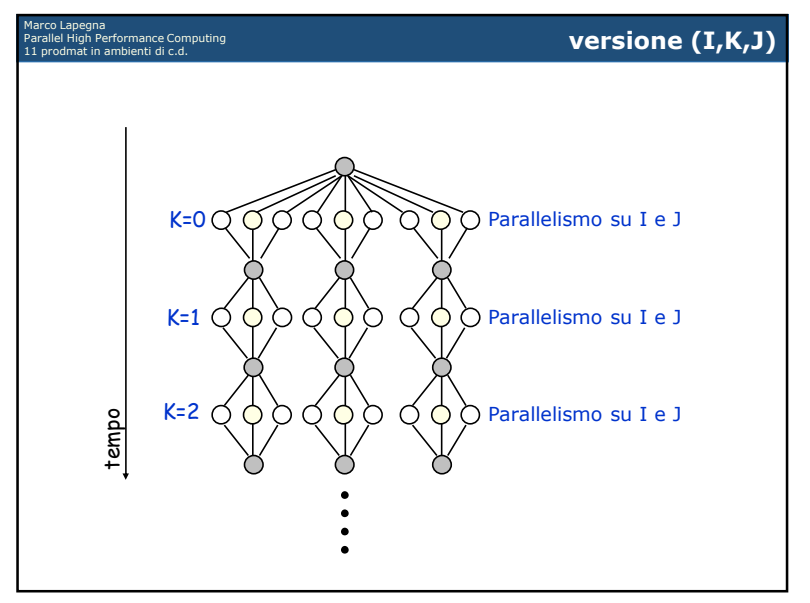

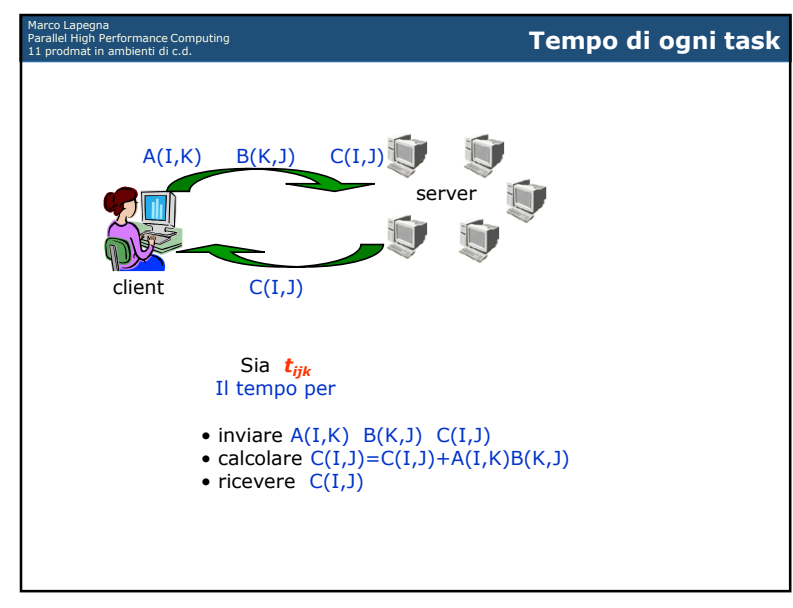

45

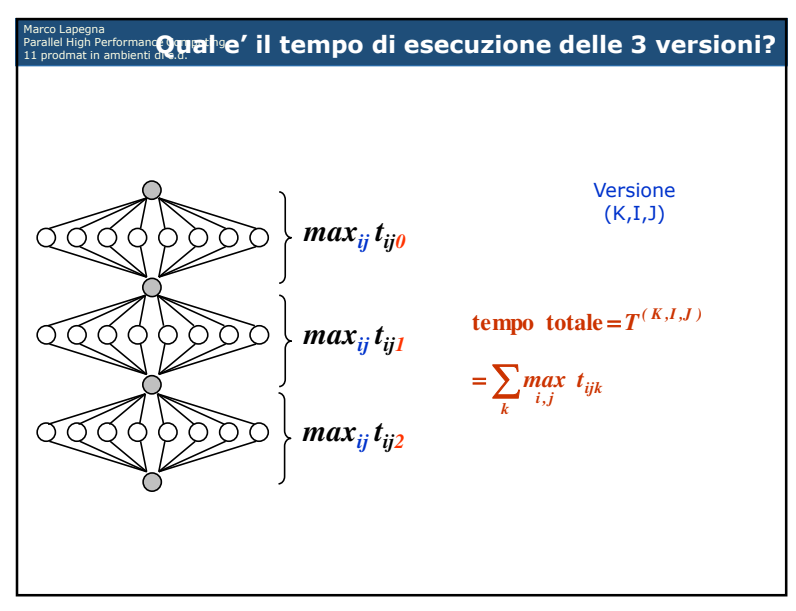

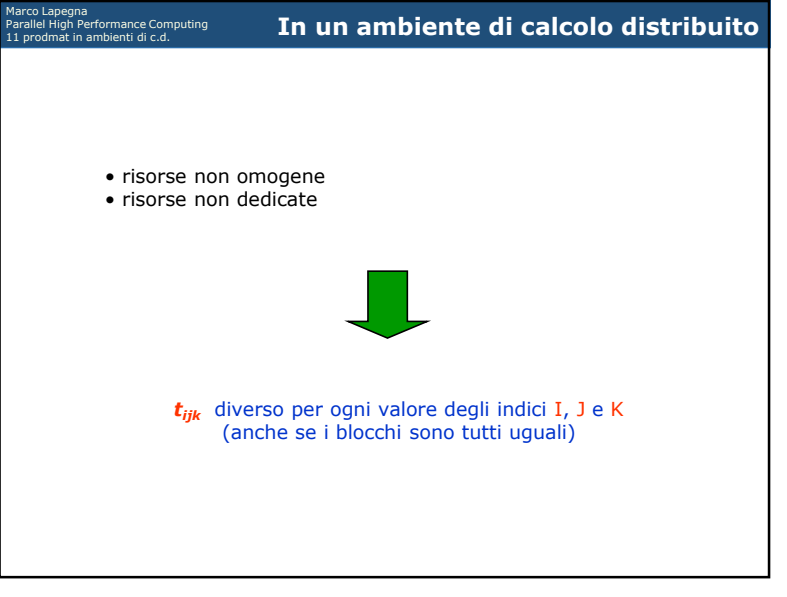

 $\frac{46}{100}$ 

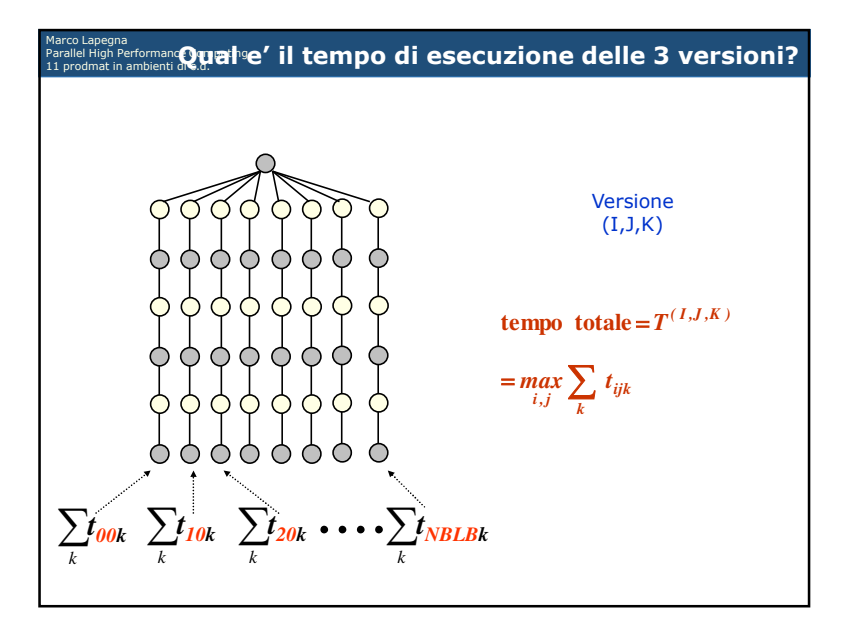

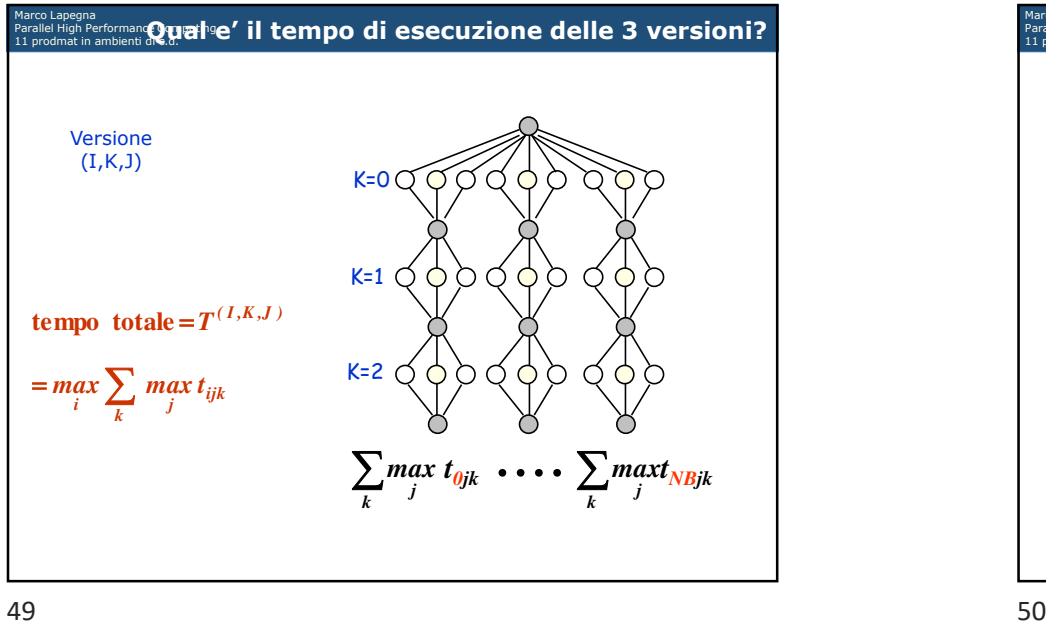

49

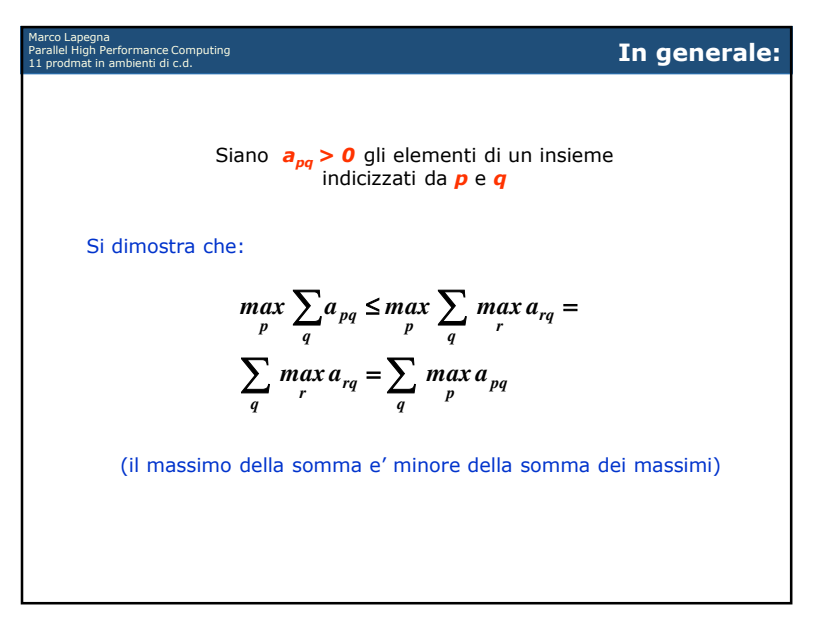

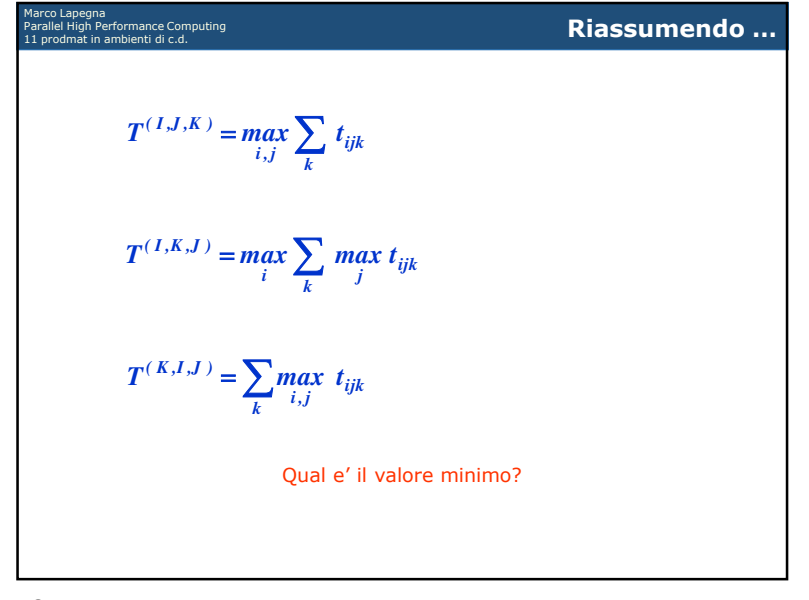

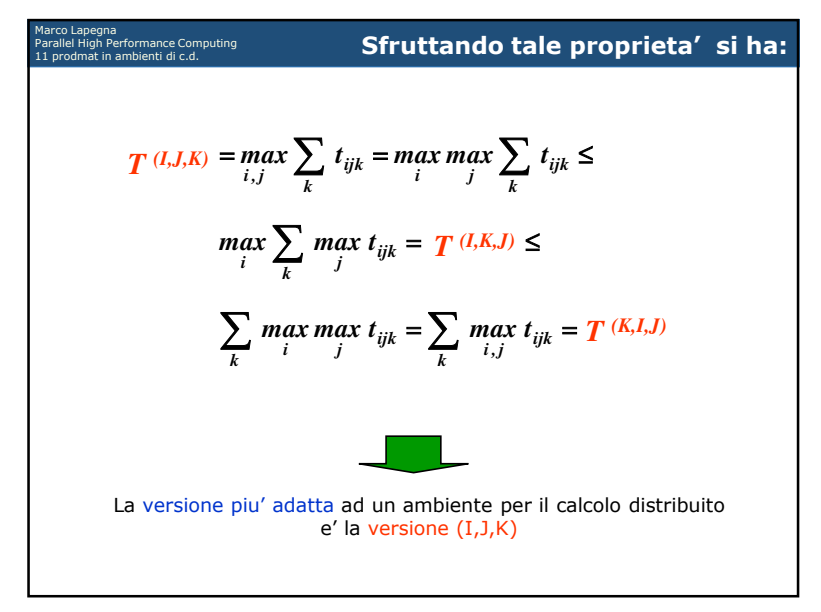